$9-5$  Dilations

## **Vocabulary**

**BU** 

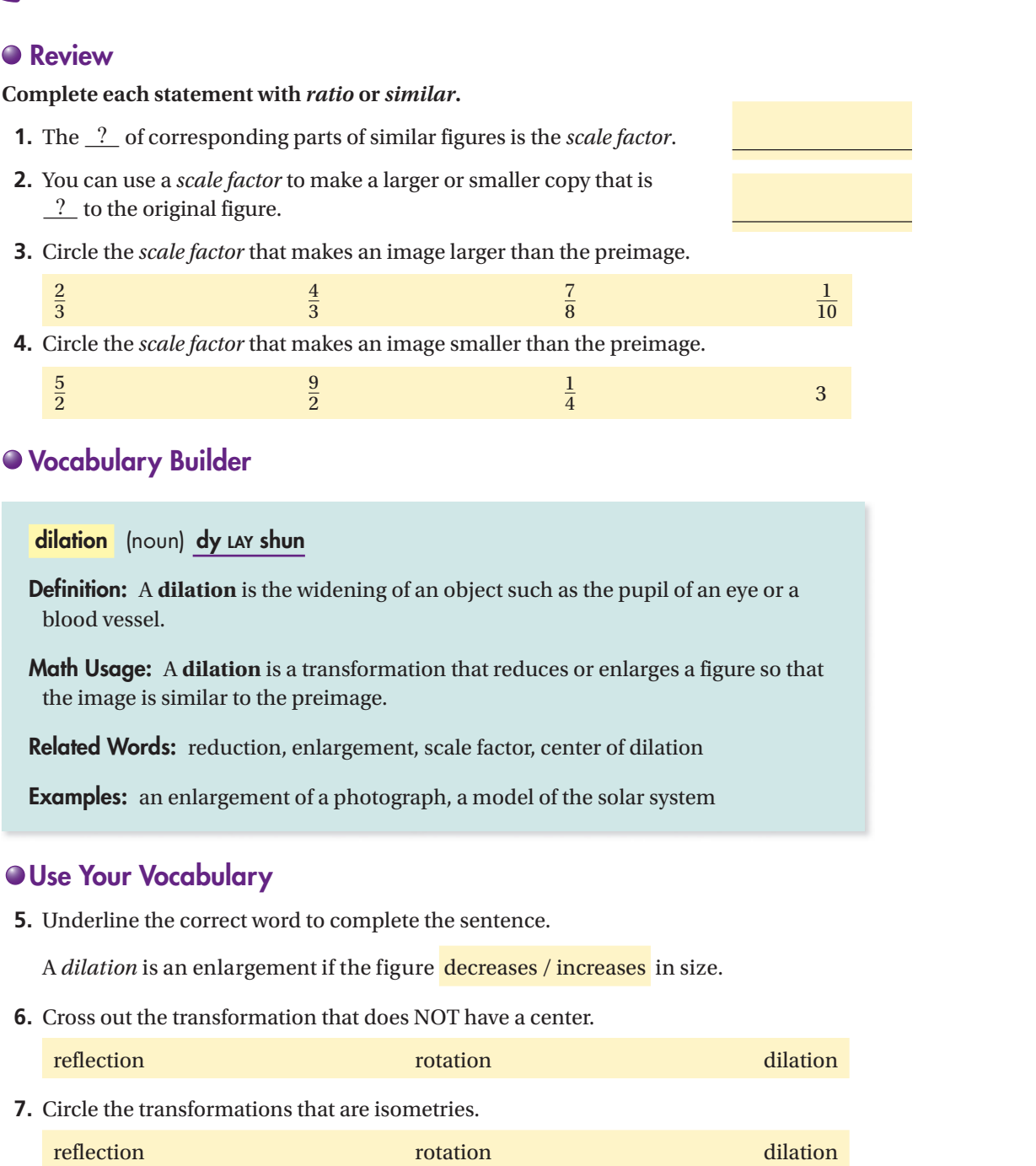

## **Key Concept Dilation**

A **dilation** with center C and **scale factor**  $n, n > 0$ , is a transformation with these two properties:

- The image of *C* is itself (that is,  $C' = C$ ).
- For any other point *R*, *R'* is on  $\overrightarrow{CR}$  and  $\overline{C}$ *CR* r *.*

$$
R' = n \cdot CR, \text{ or } n = \frac{CR}{CR}
$$

ke not

The image of a dilation is similar to its preimage.

**8.** For a dilation of  $\triangle PQR$  with scale factor 2,  $CR' = \blacksquare$ 

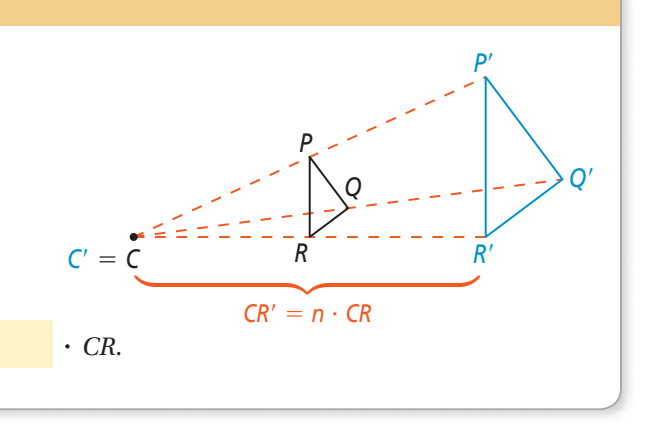

## **Problem 1 Finding a Scale Factor**

**Got It?** *J'K'L'M'* is a dilation image of *JKLM*. The center of dilation **is**  *O***. Is the dilation an** *enlargement* **or a** *reduction***? What is the scale factor of the dilation?** 

**Underline the correct word to complete each sentence.** 

- **9.** The image is **larger** / smaller than preimage.
- **10.** The dilation is a(n) enlargement / reduction.
- **11.** How can you tell which segments are corresponding sides of *JKLM* and *J'K'L'M'*?

 **\_\_\_\_\_\_\_\_\_\_\_\_\_\_\_\_\_\_\_\_\_\_\_\_\_\_\_\_\_\_\_\_\_\_\_\_\_\_\_\_\_\_\_\_\_\_\_\_\_\_\_\_\_\_\_\_\_\_\_\_\_\_\_\_\_\_\_\_\_\_\_**

 **\_\_\_\_\_\_\_\_\_\_\_\_\_\_\_\_\_\_\_\_\_\_\_\_\_\_\_\_\_\_\_\_\_\_\_\_\_\_\_\_\_\_\_\_\_\_\_\_\_\_\_\_\_\_\_\_\_\_\_\_\_\_\_\_\_\_\_\_\_\_\_**

 **\_\_\_\_\_\_\_\_\_\_\_\_\_\_\_\_\_\_\_\_\_\_\_\_\_\_\_\_\_\_\_\_\_\_\_\_\_\_\_\_\_\_\_\_\_\_\_\_\_\_\_\_\_\_\_\_\_\_\_\_\_\_\_\_\_\_\_\_\_\_\_**

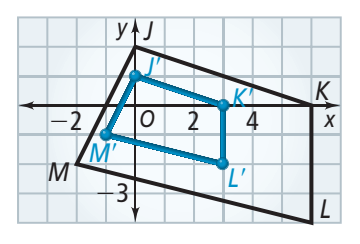

Copyright @ by Pearson Education, Inc. or its affiliates. All Rights Reserved. Copyright © by Pearson Education, Inc. or its affiliates. All Rights Reserved.

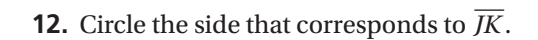

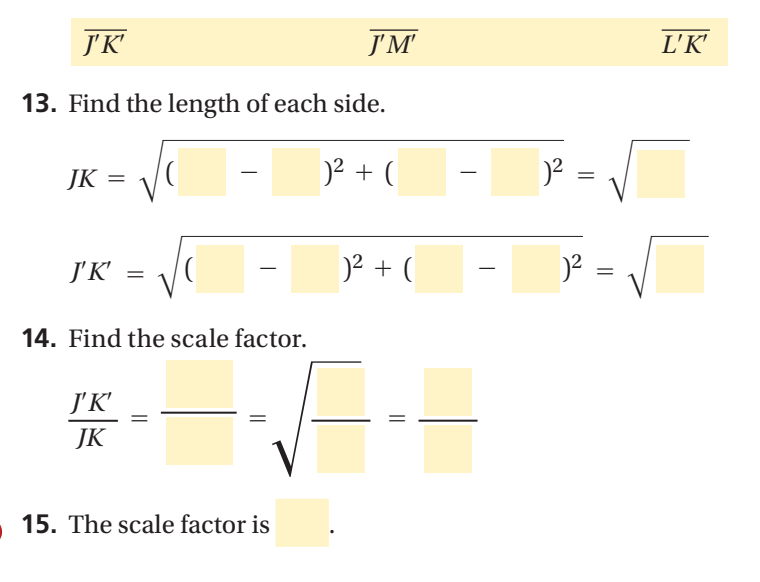

## **Problem 2 Finding a Dilation Image**

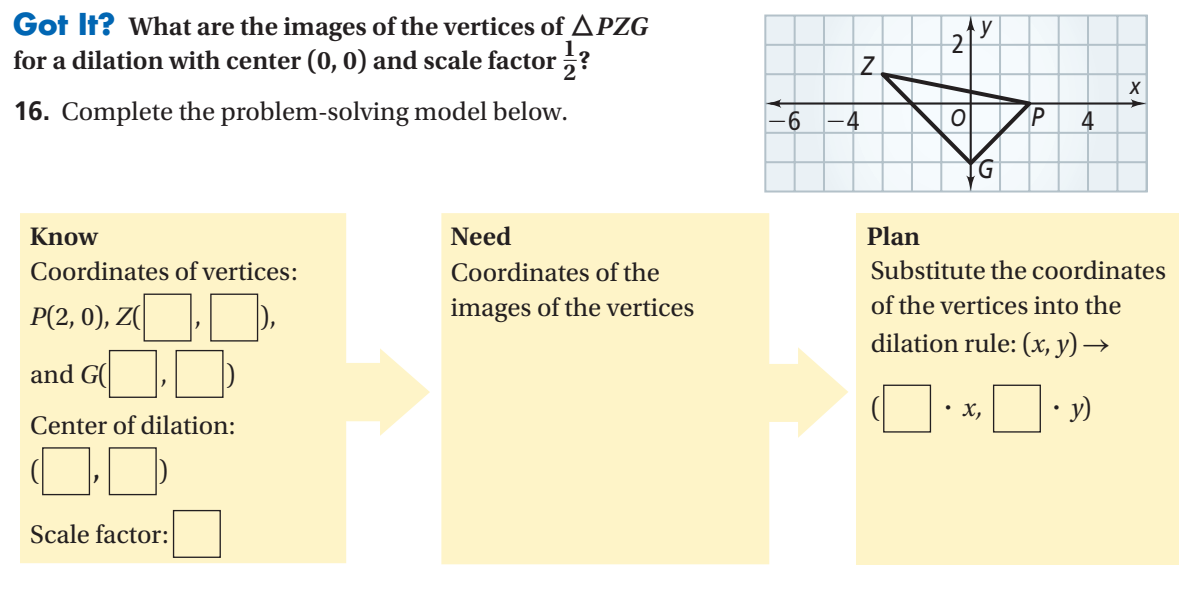

 **17.** Use the dilation rule to find the coordinates of the images of the vertices.

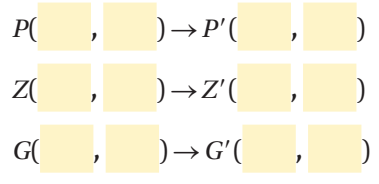

**18.** Graph the images of the vertices of  $\triangle$  *PZG* on the coordinate plane. Graph  $\triangle P'Z'G'$ .

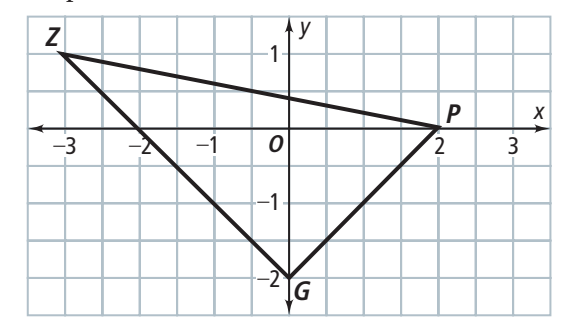

**Problem 3 Using a Scale Factor to Find a Length**

**Got It? The height of a document on your computer screen is 20.4 cm. When you change the zoom setting on your screen from 100% to 25%, the new image of your document is a dilation of the previous image with scale factor 0.25. What is the height of the new image?** 

 **19.** Underline the correct word to complete the sentence.

The scale factor 0.25 is less than 1, so the dilation is a(n) enlargement / reduction .

- **20.** Image length = scale factor  $\cdot$  original length, so image height =
	- or cm.

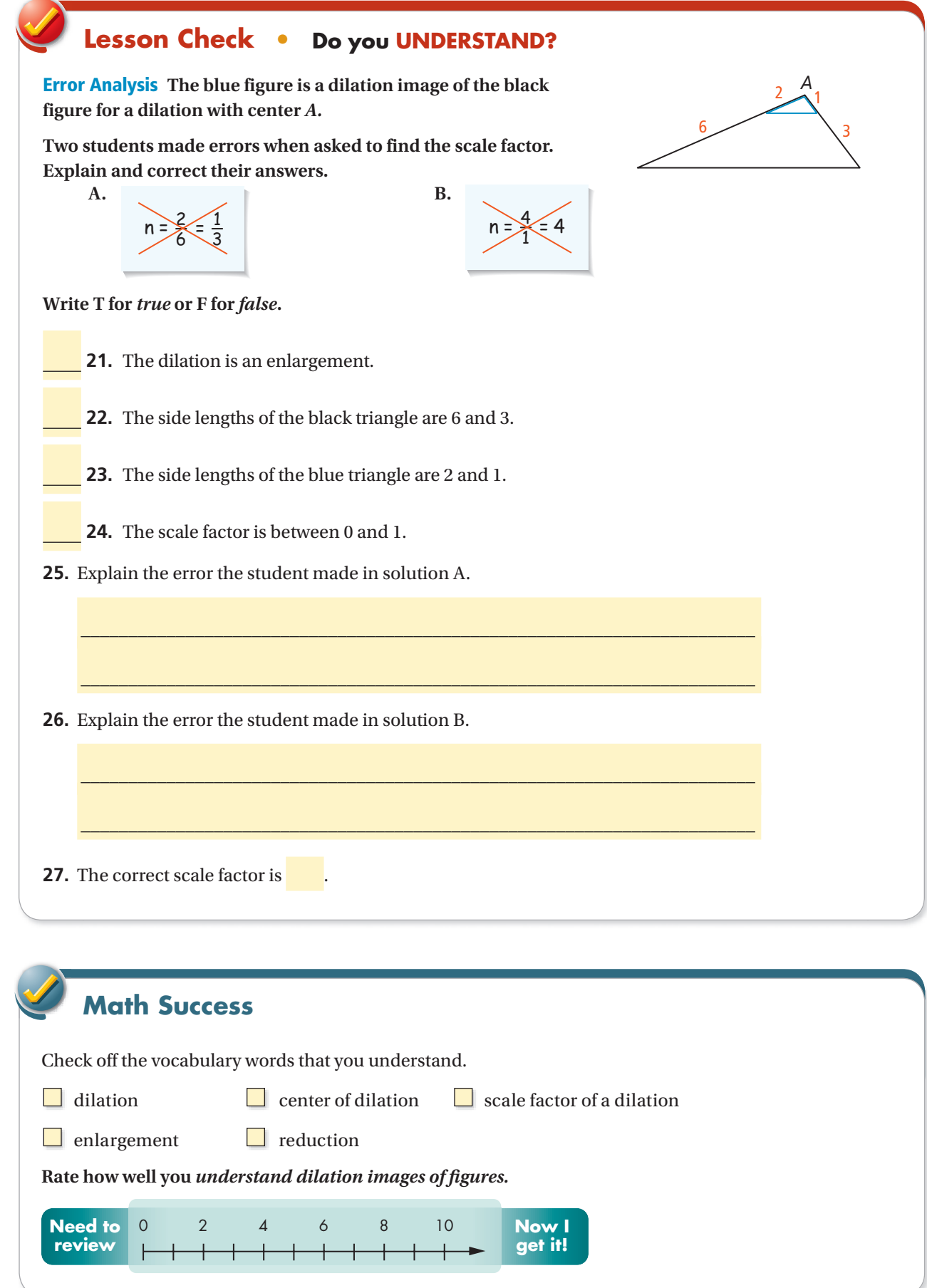